## документ подпитальное фюджетное общеобразовательное учреждение ЭЛЕКТРОННОЙ ПОДПИСЬЮ

«Верхнекужебарская средняя общеобразовательная школа им. В. П. Астафьева» Сертификат: 3EA7C9495F27D2BFC9119FC4A4AA4B8D Владелец: Брезгина Надежда Леонидовна Действителен: с 12.04.2023 до 05.07.2024

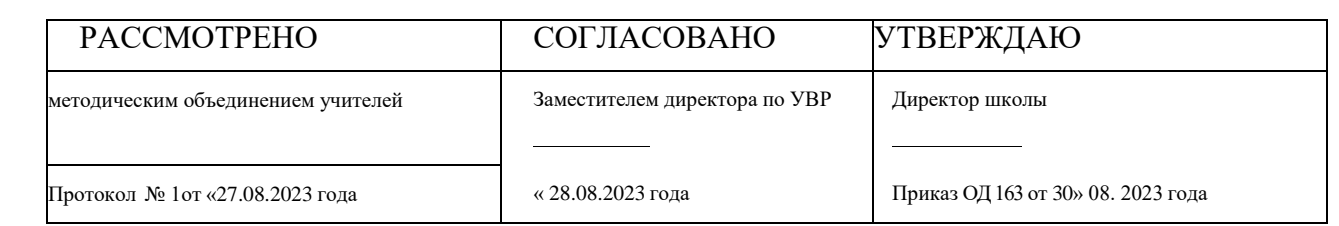

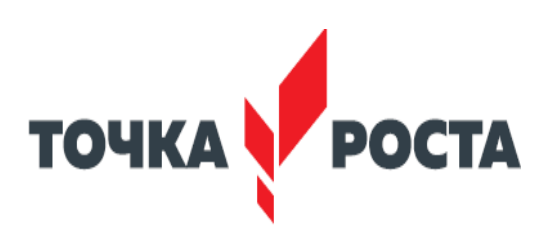

**Программа внеурочной деятельности**

**естественно-научной направленности** 

**«Практика работы в офисном пакете и основы робототехники»**

 **с использованием оборудования центра «Точка роста»**

**10 класс Основное общее образование 2023- 2024 учебный год**

**Составитель: Балахонов Геннадий Петрович,**

Верхний Кужебар 2023

# **ПОЯСНИТЕЛЬНАЯ ЗАПИСКА**

Данная рабочая программа разработана на основе следующих нормативных документов:

- 1. Стандарта основного общего образования по информатике и ИКТ [1].
- 2. Примерной программы по информатике и информационно-коммуникационным технологиям для основной школы [1].

Данный курс входит в образовательную область «Естествознание» и сопровождает учебный предмет «Информатика». Является практико-ориентированным курсом, знакомит учащихся с важнейшими путями и методами применения знаний на практике.

*Образовательные цели* курса: освоение основных программ офисного пакета MS office создание навыков работы в программах пакета. Обеспечение прочного и сознательного овладения учащимися знаниями о процессах преобразования, передачи и использования информации; раскрыть значение информационных процессов в формировании современной научной картины мира; роль информационной технологии и вычислительной техники в развитии современного общества; умение сознательно и рационально использовать компьютеры в учебной, а затем в профессиональной деятельности.

Введение образовательной программы «Робототехника» в школе неизбежно изменит картину восприятия учащимися технических дисциплин, переводя их из разряда умозрительных в разряд прикладных. Применение детьми на практике теоретических знаний, полученных на математике или физике, ведет к более глубокому пониманию основ, закрепляет полученные навыки, формируя образование в его наилучшем смысле. И с другой стороны, игры в роботы, в которых заблаговременно узнаются основные принципы расчетов простейших механических систем и алгоритмы их автоматического функционирования под управлением программируемых контроллеров, послужат хорошей почвой для последующего освоения сложного теоретического материала на уроках. Программирование на компьютере (например, виртуальных исполнителей) при всей его полезности для развития умственных способностей во многом уступает программированию автономного устройства, действующего в реальной окружающей среде. Подобно тому, как компьютерные игры уступают в полезности играм настоящим.

Возможность прикоснуться к неизведанному миру роботов для современного ребенка является очень мощным стимулом к познанию нового, преодолению инстинкта

потребителя и формированию стремления к самостоятельному созиданию. При внешней привлекательности поведения, роботы могут быть содержательно наполнены

интересными и непростыми задачами, которые неизбежно встанут перед юными

инженерами. Их решение сможет привести к развитию уверенности в своих силах и к расширению горизонтов познания.

Программа курса предназначена для учащихся десятого класса, обучающихся в общеобразовательной школе.

Программа рассчитана на 34 часа. В том числе теория – 9,5 ч, практических работ –24,5 ч.

На учебных занятий используется самостоятельная интеллектуальная и практическая деятельность учащихся, в сочетании с фронтальной, групповой, индивидуальной формой работы школьников.

Основными формами текущего контроля являются: устный опрос и практические работы.

*Основными задачами курса являются:* освоение учащимися практическими навыками работы в текстовом редакторе Word, Excel, PowerPoint.

Использование возможностей программ для быстрого и качественного форматирования текста. Развитие умений полученных в основной школе, стремление к целенаправленному труду.

Практическое освоение техники создания страниц тематических, информационно-справочных и иных блогов. Его задачей является также предпрофессиональная подготовка школьников к осознанному выбору будущей профессии.

управленческая компетентность – способность планировать свое время и время работы в группе; принимать решения по вопросам планирования, организации собственной учебнопознавательной деятельности;

Создание условий для изучения основ алгоритмизации и программирования с использованием робота DOBOT MAGICIAN, развития научно-технического и творческого потенциала личности ребёнка путём организации его деятельности в процессе интеграции начального инженерно-технического конструирования и основ робототехники.

- научить программировать роботов на базе DOBOT;
- научить работать в среде программирования;
- изучить основы программирования языка Python. научить составлять программы управления;
- развивать творческие способности и логическое мышление обучающихся;
- развивать образное, техническое мышление и умение выразить свой замысел;
- развивать умения работать по предложенным инструкциям по управлению моделей;
- развивать умения творчески подходить к решению задачи;
- развивать применение знаний из различных областей знаний;
- развивать умения излагать мысли в четкой логической последовательности, отстаивать свою точку зрения, анализировать ситуацию и самостоятельно находить ответы на вопросы путем логических рассуждений;
- получать навыки проведения физического эксперимента; получить опыт работы в творческих группах;
- ведение инновационной, научно-исследовательской, экспериментальной и проектной деятельности в области робототехники.

#### *Особенности программы:*

Рабочая программа составлена в рамках проекта центра «Точка роста» на базе учебного манипулятора DOBOT MAGICIAN.

DOBOT это робот манипулятор, 3D-принтер, лазерный гравер, ручка для рисования и другие подключаемые модули. Обучение ориентировано: на изучение основных физических принципов и базовых технических решений, лежащих в основе всех современных конструкций и устройств: на изучение языков программирования.

На занятиях используются модули наборов серии DOBOT. Используя персональный компьютер или ноутбук с программным обеспечением, элементы из модулей, ученики могут составлять алгоритм управления манипулятором программировать на выполнения разнообразных задач.

Ученики, программируя DOBOT, изучают основы робототехники, программирования и микроэлектроники. Используют алгоритмический язык, встроенное программное обеспечение DOBOT, среду Blockly, Scratch выполняют простые задачи.

Обучащиеся учатся создавать программы, изучают основы программирования DOBOT на языке Python. Используют аппаратно-программные средства Arduino для построения и прототипирования простых систем, моделей и экспериментов в области электроники, автоматики, автоматизации процессов и робототехники.

Основным содержанием программы являются занятия по техническому моделированию, программированию робота.

Концепция курса основана на необходимости разработки учебно-методического комплекса для изучения робототехники. Изучения робототехники имеет политехническую направленность – дети конструируют механизмы, решающие конкретные задачи. Технология на основе манипулятора DOBOT позволяет развивать навыки управления роботом у детей всех возрастов, научно-техническое творчество детей.

Процесс освоения, конструирования и программирования роботов выходит за рамки целей и задач, которые стоят перед средней школой, поэтому курс является *инновационным* направлением в дополнительном образовании детей. Это позволяет ребенку освоить достаточно сложные понятия – алгоритм, цикл, ветвление, переменная. Робот DOBOT может стать одним из таких исполнителей. По сравнению с программированием виртуального исполнителя, DOBOT - робот вносит в решение задач элементы исследования и эксперимента, повышает мотивацию учащихся, что будет положительно оценено педагогом.

## **Воспитательный потенциал общеобразовательной программы.**

Воспитательная работа в рамках дополнительной общеобразовательной общеразвивающей программы «Робототехника» направлена на повышение интереса к творческим занятиям по робототехнике, достижение высокого уровня сплоченности коллектива. Для решения поставленных воспитательных задач и достижения цели программы учащиеся привлекаются к участию в школьных мероприятиях, мастер-классах направленных на повышение интереса обучающихся к получению качественного законченного результата.

# Т**емы учебного курса и поурочное планирование**

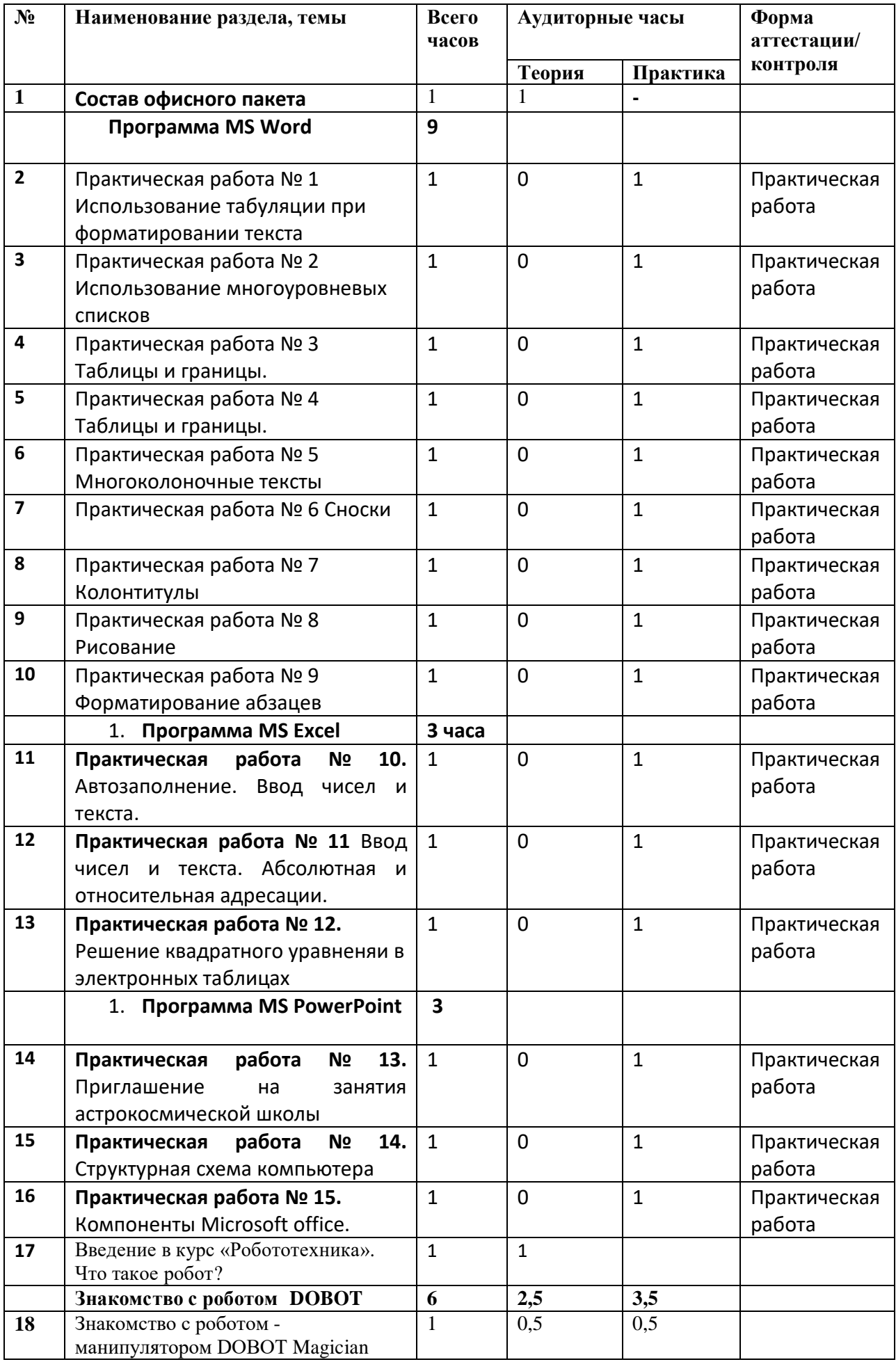

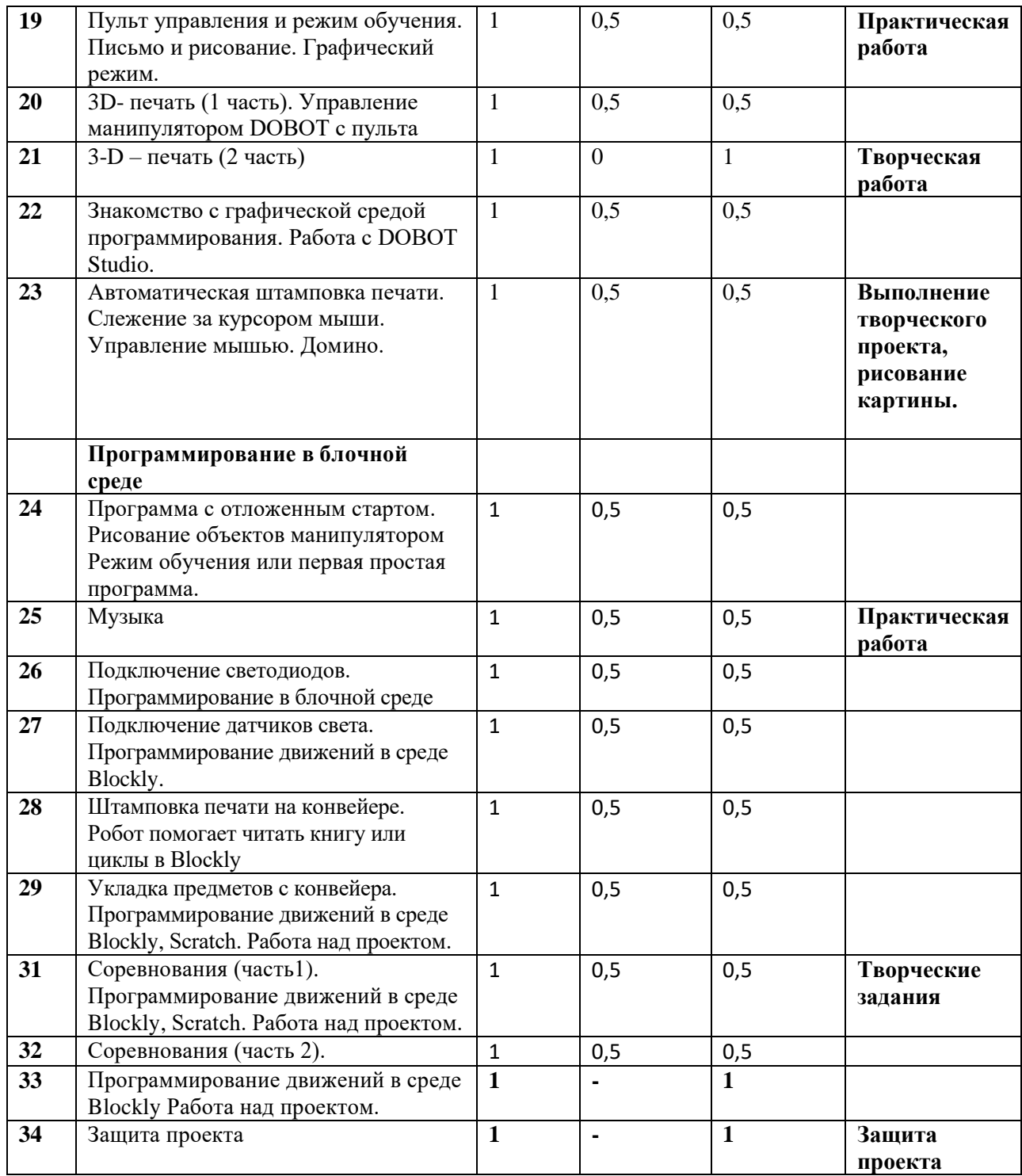

## **Требования к знаниям и умениям:**

- o Знание состава офисного пакета и их назначение;
- o Умение выбрать для поставленной задачи подходящую для этого программу;
- o Уметь создавать и редактировать таблицы в MS Word
- o Уметь решать задачи в электронных таблицах
- o Уметь создавать открытки, презентации.
- o принимать или намечать учебную задачу, ее конечную цель;
- o проводить сборку робототехнических средств
- o создавать программы для робототехнических средств;
- o прогнозировать результаты работы;
- o планировать ход выполнения задания;
- o рационально выполнять задание;
- o руководить работой группы или коллектива;
- o высказываться устно в виде сообщения или доклада;
- o высказываться устно в виде рецензии ответа товарища;
- o представлять одну и ту же информацию различными способами.
- o создавать программы на компьютере в среде Blockly, Scratch;
- o передавать (загружать) программы;
- o корректировать программы при необходимости;
- o демонстрировать технические возможности робота.

## **Литература**

1. Информатика. Программы для образовательных учреждений 2-11 классы. Методическое пособие. М.:БИНОМ. Лаборатория знаний, 2012.

2. Семакин И.Г. «Информатика и ИКТ. Базовый курс» учебник для 8 класса, - 3-е изд., испр. - М.: БИНОМ. Лаборатория знаний, 2009.

3. Семакин И.Г. «Информатика и ИКТ. Базовый курс» учебник для 9 класса, - М.: БИНОМ. Лаборатория знаний, 2009.

4. И.Г.Семакин «Информатика. Преподавание базового курса информатики в средней школе» методическое пособие, - 4-е изд., М.:БИНОМ. Лаборатория знаний, 2007.

5. Л.А. Залогова, М.А. Плаксин, С.В. Русаков и др. Задачник-практикум. Под редакцией И.Г. Семакина, Е.К. Хеннера: Том 1. 4-е изд. - М.:БИНОМ. Лаборатория знаний, 2007.

6. Беляйкин А. Я – блоггер. Практическое руководство по настройке блога. – М: Компьютерпресс, 2010.

7. Книга «Первый шаг в робототехнику», Д.Г. Копосов.

8. Руководство «ПервоРобот. Введение в робототехнику»

9. LEGO MINDSTORMS EV3 Software. Программное обеспечение для mindstorms EV

## **ПЕРЕЧЕНЬ СРЕДСТВ ИКТ, НЕОБХОДИМЫХ ДЛЯ РЕАЛИЗАЦИИ ПРОГРАММЫ**  *Аппаратные средства*

- **Компьютер** универсальное устройство обработки информации; основная конфигурация современного компьютера обеспечивает учащемуся мультимедиа-возможности: видеоизображение, качественный стереозвук в наушниках, речевой ввод с микрофона и др.
- **Проектор,** подсоединяемый к компьютеру, видеомагнитофону, микроскопу и т. п.; технологический элемент новой грамотности – радикально повышает: уровень наглядности в работе учителя, возможность для учащихся представлять результаты своей работы всему классу, эффективность организационных и административных выступлений.
- **Принтер** позволяет фиксировать на бумаге информацию, найденную и созданную учащимися или учителем. Для многих школьных применений необходим или желателен цветной принтер. В некоторых ситуациях очень желательно использование бумаги и изображения большого формата.
- **Телекоммуникационный блок, устройства, обеспечивающие подключение к сети**  дает доступ к российским и мировым информационным ресурсам, позволяет вести переписку с

другими школами.

- **Устройства вывода звуковой информации** наушники для индивидуальной работы со звуковой информацией, громкоговорители с оконечным усилителем для озвучивания всего класса.
- **Устройства для ручного ввода текстовой информации и манипулирования экранными объектами –** клавиатура и мышь (и разнообразные устройства аналогичного назначения).
- **Устройства для записи (ввода) визуальной и звуковой информации:** сканер; фотоаппарат; видеокамера; цифровой микроскоп; аудио и видео магнитофон – дают возможность непосредственно включать в учебный процесс информационные образы окружающего мира. В комплект с наушниками часто входит индивидуальный микрофон для ввода речи учащегося.
- DOBOT Magician робот манипулятор. Сменные модули.
- Устройства Arduino
- **•** Руководство пользователя по DOBOT Magician робот манипулятор

## *Технические средства обучения*

- 1. Рабочее место ученика (системный блок, монитор, клавиатура, мышь).
- 2. Рабочее место учителя (системный блок, монитор, клавиатура, мышь).
- 3. Колонки (рабочее место учителя).
- 4. Микрофон (рабочее место учителя).
- 5. Проектор.
- 6. Лазерный принтер черно-белый.
- 7. Локальная вычислительная сеть.
- 8. DOBOT Magician робот манипулятор. Сменные модули.
- 9. Устройства Arduino
- 10. Руководство пользователя по DOBOT Magician робот манипулятор

## *Программные средства*

- 1. Операционная система Windows.
- 2. Файловый менеджер Проводник (входит в состав операционной системы).
- 3. Офисное приложение Microsoft Office, включающее текстовый процессор Microsoft, программу презентаций Microsoft PowerPoint, электронные таблицы Microsoft Excel.
- 4. LEGO MINDSTORMS EV3 Software. Программное обеспечение для mindstorms EV

#### **Интернет-ресурсы**

- 1. Интернет ресурс [http://wikirobokomp.ru.](http://wikirobokomp.ru/) Сообщество увлеченных робототехникой
- 2. Интернет ресурс [http://www.mindstorms.su. Т](http://www.mindstorms.su/)ехническая поддержка для роботов.
- 3. Интернет ресурс [http://www.nxtprograms.com. С](http://www.nxtprograms.com/)овременные модели роботов.
- 4. Интернет ресурс [http://www.prorobot.ru. К](http://www.prorobot.ru/)урсы робототехники и LEGO-конструирования в школе.